**Danuta Roman-Liu** 

# Oceń ryzyko rozwoju dolegliwości mięśniowo-szkieletowych z zastosowaniem programu INTERGON

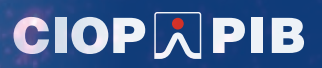

**Danuta Roman-Liu**

**Oceń ryzyko rozwoju dolegliwości mięśniowo-szkieletowych z zastosowaniem programu INTERGON**

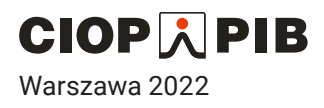

Opracowano na podstawie wyników V etapu programu wieloletniego "Poprawa bezpieczeństwa i warunków pracy", finansowanego w latach 2020-2022 w zakresie służb państwowych.

Zadanie nr 2.SP.22 pt. "Opracowanie interaktywnego programu komputerowego wspomagającego interwencję ergonomiczną w zakresie obniżenia obciążenia mięśniowo- -szkieletowego kończyn górnych i kończyn dolnych oraz pleców".

Koordynator Programu: Centralny Instytut Ochrony Pracy – Państwowy Instytut Badawczy

Autor: prof. dr hab. inż. Danuta Roman-Liu, Centralny Instytut Ochrony Pracy – Państwowy Instytut Badawczy

Projekt okładki Jolanta Maj

Opracowanie redakcyjne Kamil Jach

Opracowanie graficzne Dorota Marzec

© Copyright by Centralny Instytut Ochrony Pracy – Państwowy Instytut Badawczy Warszawa 2022

ISBN 978-83-7373-388-6

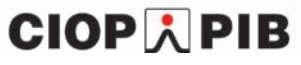

Centralny Instytut Ochrony Pracy – Państwowy Instytut Badawczy ul. Czerniakowska 16, 00-701 Warszawa tel. 22 623 36 98, www.ciop.pl

## **SPIS TREŚCI**

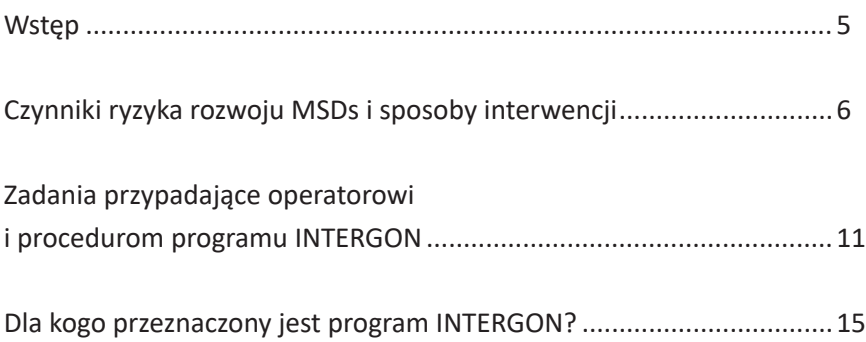

## **WSTĘP**

Jednym z głównych wyzwań odnoszących się do zagrożeń występujących na stanowisku pracy jest ograniczanie ryzyka rozwoju dolegliwości mięśniowo- -szkieletowych (ang. *Musculoskeletal Disorders, MSDs*). MSDs to stany zapalne lub zwyrodnieniowe struktur mięśniowo-szkieletowych szyi, pleców, kończyn górnych lub dolnych. Są one następstwem powtarzających się mikrourazów, spowodowanych nadmiernym obciążeniem mechanicznym, zazwyczaj powiązanym z pracą zawodową.

Jako że MSDs to bardzo poważne i brzemienne w skutki (np. takie, jak absencja w pracy, spowodowana koniecznością odbywania zabiegów rehabilitacyjnych) zagrożenie, w świecie nauki powstają od dłuższego czasu różnego rodzaju sposoby prewencji jego występowania. Jednym z nich jest minimalizacja ryzyka powiązanego z obciążeniem czynnościami pracy. Ocena ryzyka wymaga zastosowania odpowiednich narzędzi, np. programu INTERGON, opracowanego w CIOP-PIB.

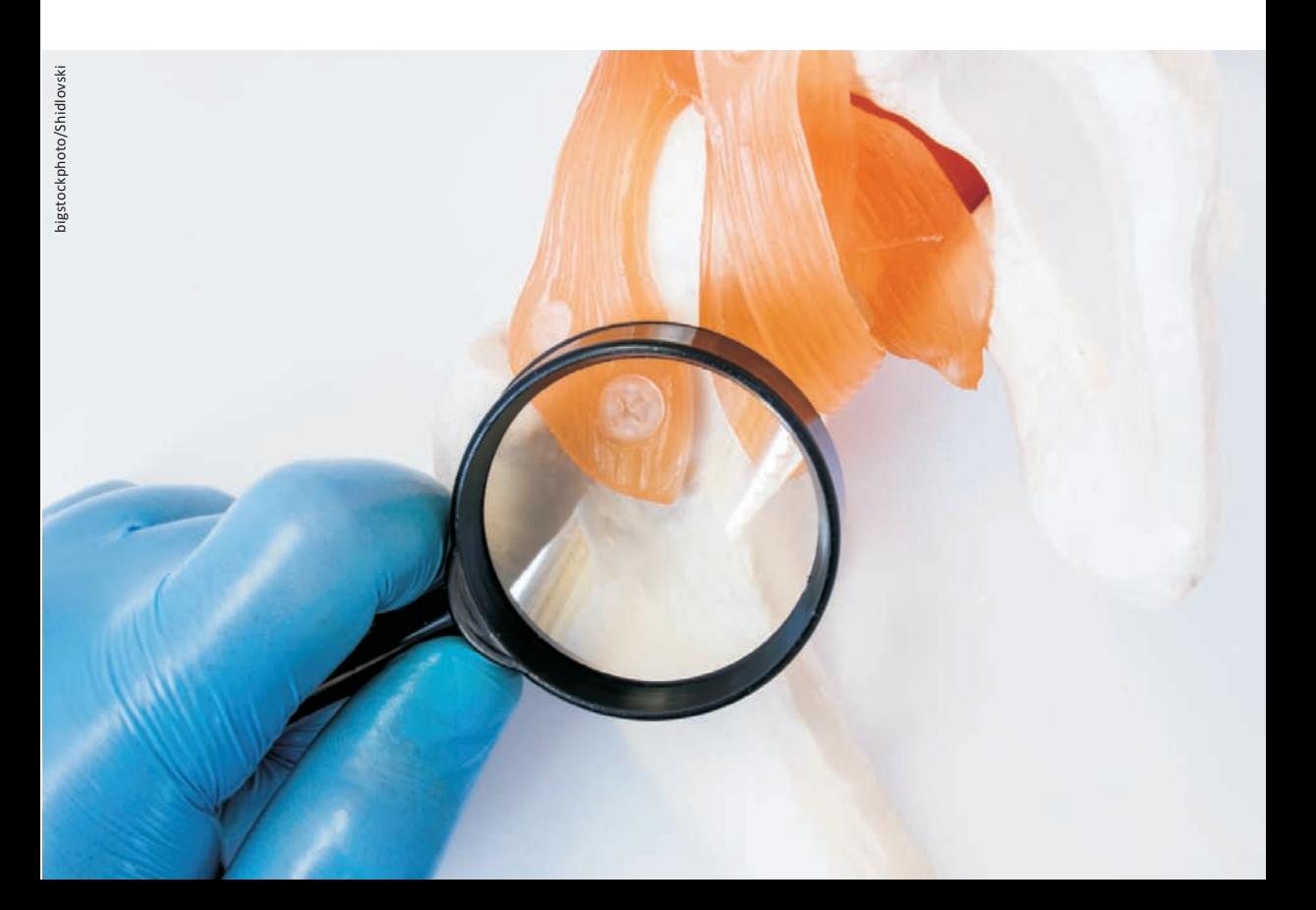

## **CZYNNIKI RYZYKA ROZWOJU MSDS I SPOSOBY INTERWENCJI**

Czynniki ryzyka powiązane z rozwojem MSDs zwykle klasyfikowane są według trzech głównych grup: indywidualne, psychospołeczne i biomechaniczne. Najbardziej znaczącymi dla rozwoju MSDs są czynniki biomechaniczne, na które składa się pozycja ciała, siła wywierana przez pracownika oraz towarzyszące tym dwóm czynnikom sekwencje czasu.

Głównym powodem rozwoju MSDs jest margines pomiędzy wymaganiami pracy zdefiniowanymi czynnikami biomechanicznymi, a możliwościami fizycznymi pracownika. Oznacza to, że interwencja w miejscu pracy może koncentrować się na stanowisku i procesie pracy, aby uczynić ją bardziej ergonomiczną lub na pracowniku, w celu wzmocnienia jego możliwości wykonywania pracy (rys. 1).

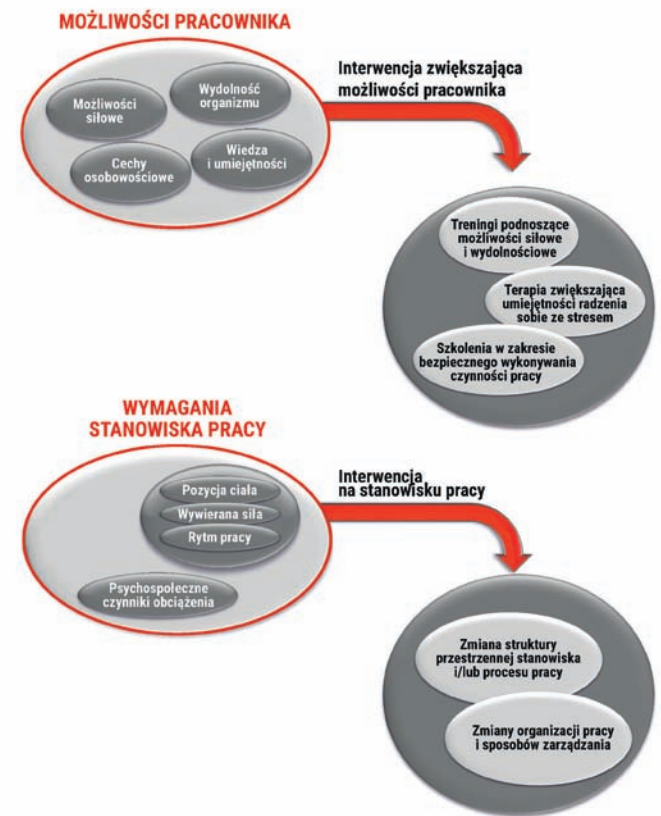

Rys. 1. Czynniki ryzyka oraz sposoby interwencji w odniesieniu do czynników ryzyka rozwoju MSDs

#### **Interwencja skupiona na stanowisku i procesie pracy**

Do oceny ryzyka rozwoju dolegliwości mięśniowo-szkieletowych i uzyskania wskazówek dotyczących interwencji na stanowisku pracy, co ma prowadzić do obniżenia poziomu tego ryzyka, może posłużyć program INTEGRON. Za jego pomocą użytkownik może otrzymać rekomendacje dotyczące obszarów, w odniesieniu do których wskazane jest przeprowadzenie interwencji ergonomicznej. Rekomendacje są dostarczane na podstawie oceny obciążenia i ryzyka rozwoju dolegliwości mięśniowo-szkieletowych, powiązanych z wykonywanymi czynnościami pracy (rys. 2).

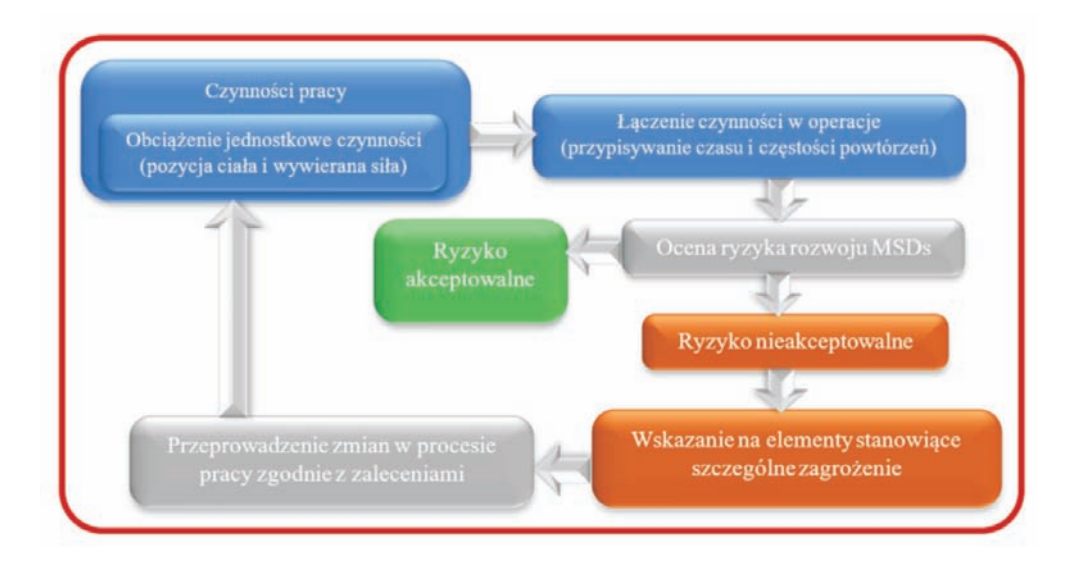

Rys. 2. Proces oceny obciążenia ryzyka rozwoju MSDs i interwencji ergonomicznej na stanowisku pracy

#### **Charakterystyka czynności pracy – dane wejściowe do oceny obciążenia**

W celu przeprowadzenia ilościowej oceny obciążenia konieczne jest wprowadzenie do programu INTERGON danych wejściowych, definiujących położenie ciała i wywierane siły podczas każdej z wykonywanych czynności pracy.

Najwłaściwszym sposobem wyrażenia pozycji ciała w sposób ilościowy są wartości kątów w stawach. Na rys. 3 zilustrowano kąty pozycji ciała, których wartości uwzględniane są podczas oceny obciążenia i ryzyka. Natomiast na rys. 4 przedstawiono widok ekranu wprowadzania danych dotyczących pozycji ciała.

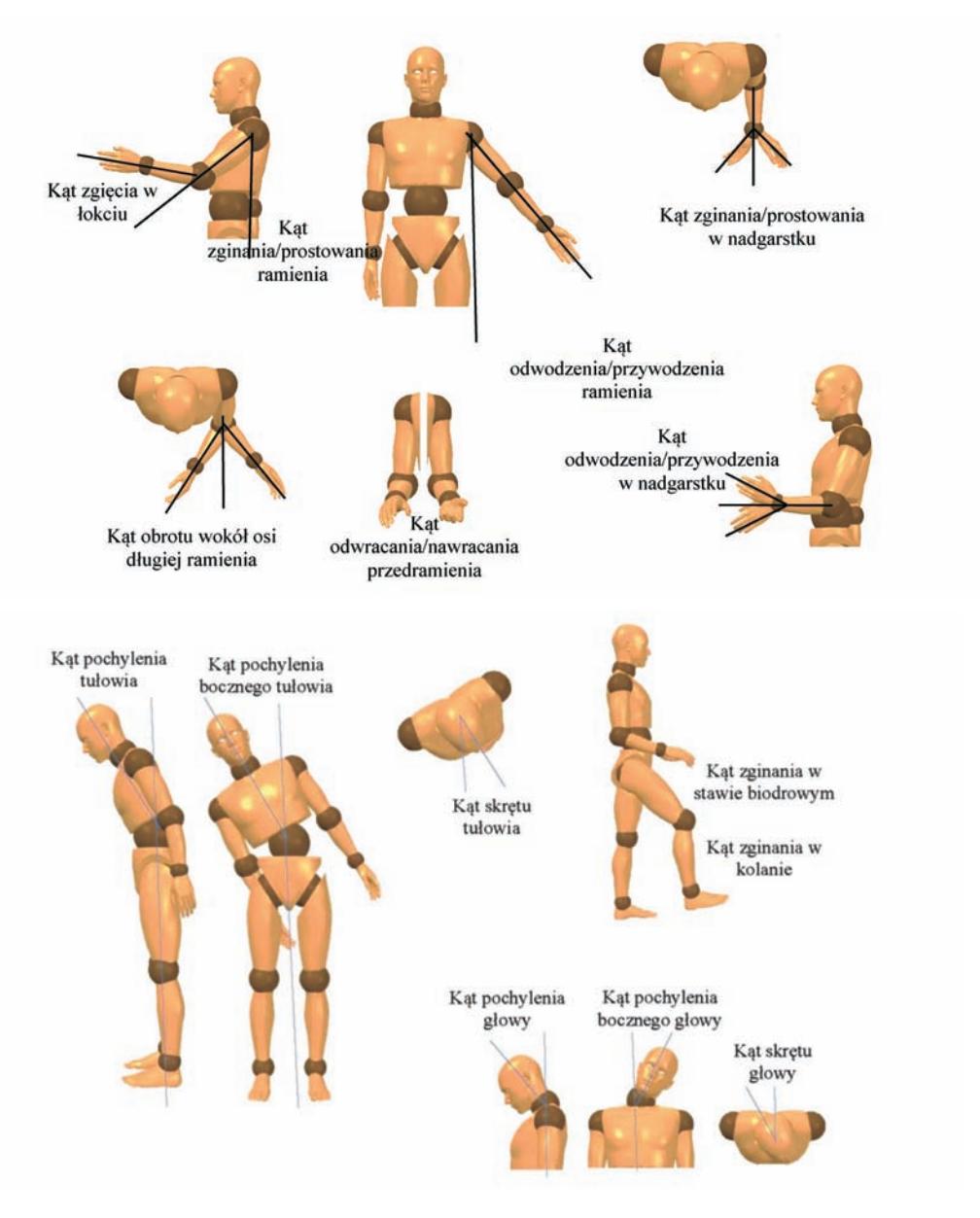

Rys. 3. Ilustracja graficzna kątów umożliwiających zdefiniowanie położenia kończyny górnej, pleców, szyi i kończyny dolnej

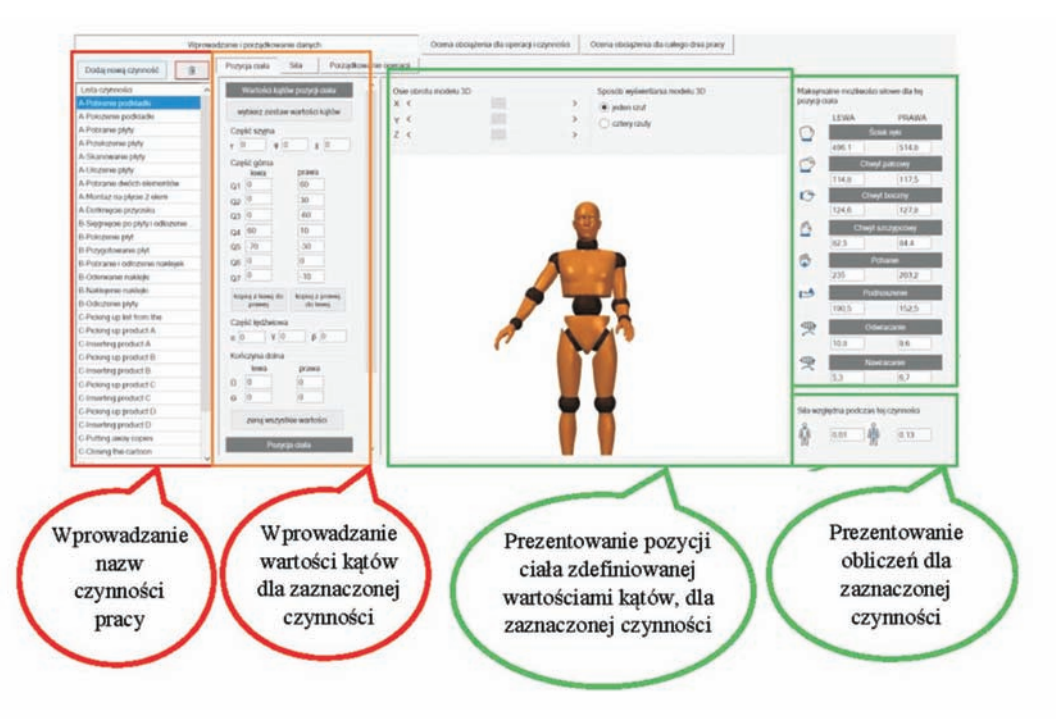

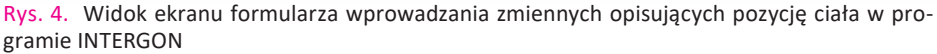

Położenie kończyn górnych opisywane jest wartościami siedmiu kątów odnoszących się do zginania/prostowania ramienia, odwodzenia/przywodzenia ramienia, obrotu ramienia, zgięcia w łokciu, pronacji/supinacji, odwodzenie/ przywodzenia nadgarstka oraz zginania/prostowania nadgarstka. Położenie części lędźwiowej pleców definiowane jest wartościami kątów pochylenia do przodu, pochylenia bocznego oraz skrętu ciała. Położenie kończyn dolnych określane jest w odniesieniu do kąta zginania w stawie kolanowym i biodrowym.

Siła wywierana przez pracownika podczas każdej z wykonywanych czynności jest drugą ważną zmienną charakteryzującą obciążenie każdej z czynności pracy. Z wykonywaniem czynności pracy powiązane są różne typy aktywności siłowej, czyli wywierana siła może być np. siłą związaną z podnoszeniem dużych ładunków lub ściskaniem przedmiotu w ręku. Określony typ siły może wymagać aktywowania mięśni całego ciała lub tylko mięśni kończyny górnej, bądź kończyny dolnej.

Siła zewnętrzna może być wyrażana jako wartość bezwzględna w niutonach, kilogramach siły lub funtach. Jednakże, siła może być także określana jako wartość względna, czyli w odniesieniu do możliwości siłowych (siły maksymalnej dla poszczególnego pracownika lub grupy pracowników). Widok ekranu formularza wprowadzania zmiennych opisujących wywieraną siłę w programie INTERGON przedstawiono na rys. 5.

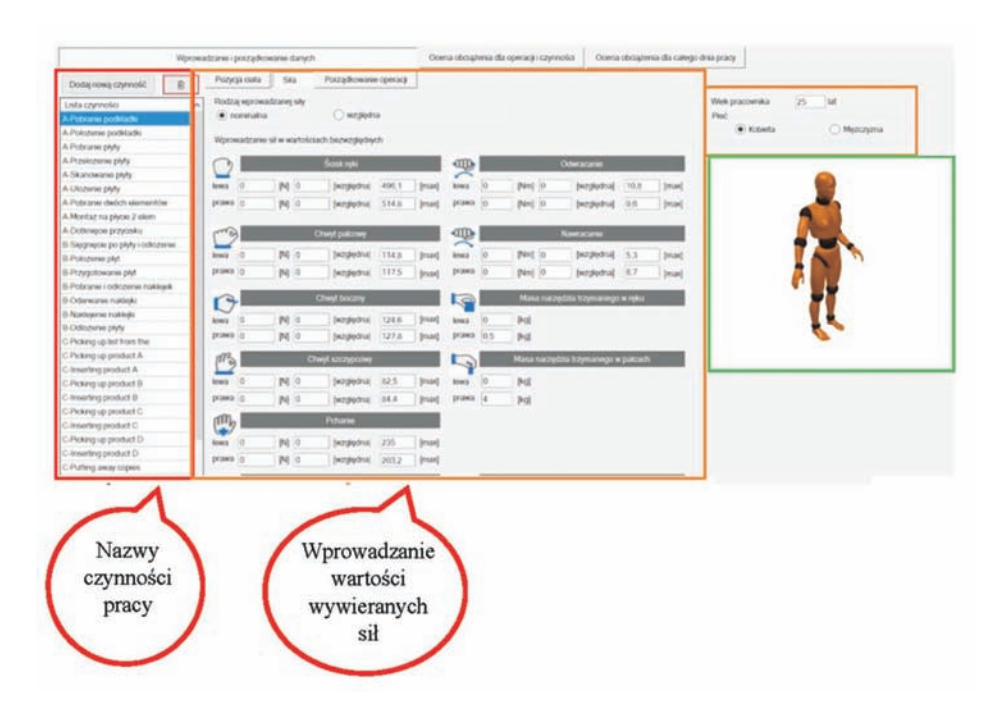

Rys. 5. Widok ekranu formularza wprowadzania zmiennych opisujących wywieraną siłę w programie INTERGON

#### **Obciążenie jednostkowe czynności pracy**

Pozycja ciała wraz z wywieraną siłą, w danym momencie czasu, składają się na biomechaniczne oddziaływanie jednostkowe, czyli biomechaniczne obciążenie, wyrażane wartością względną siły. Zmiana pozycji lub siły powoduje także zmianę wartości tego obciążenia. W ciągu dnia pracy wykonywany jest ciąg czynności o obciążeniu jednostkowym. Każdej z czynności o określonym obciążeniu jednostkowym przypisany jest określony czas trwania tej czynności.

## **ZADANIA PRZYPADAJĄCE OPERATOROWI I PROCEDUROM PROGRAMU INTERGON**

#### **Porządkowanie czynności i operacji**

Efektem wprowadzania danych jest lista czynności ze zróżnicowanych kątami pozycji ciała i wywieranej siły oraz wartościami siły względnej (obciążenia jednostkowego). Ze względu na zróżnicowany charakter czynności pracy, oraz występującą powtarzalność pojedynczych czynności oraz zestawu różnych czynności zastosowano łączenie pojedynczych czynności w sekwencje zwane operacjami podstawowymi. Następnie operacje podstawowe łączone są w operacje główne (rys. 6).

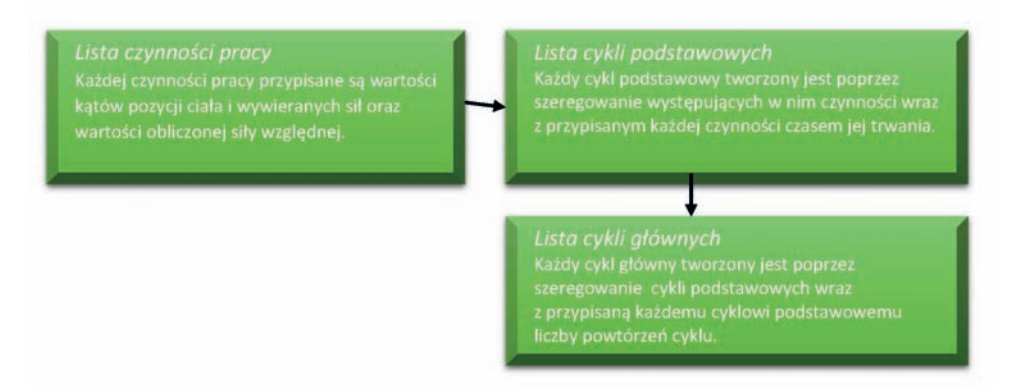

Rys. 6. Działania prowadzące do uzyskania charakterystyki czynności pracy oraz zmiennych służących ocenie obciążenia i ryzyka rozwoju dolegliwości mięśniowo-szkieletowych

Kolejne kroki oceny z zastosowanie programu INTERGON opracowane są w taki sposób, aby zminimalizować obszar działań użytkownika. Użytkownik ma za zadanie wprowadzenie wartości kątów i wywieranych sił każdej z czynności występujących podczas pracy.

Zadanie łączenia czynności i operacji realizowane jest w formularzu Porządkowanie operacji (rys. 7). Uporządkowanie czynności wraz z przypisaniem im czasu trwania oraz powiązaniem w operacje (z przypisaną liczbą powtórzeń), realizowane jest przy wsparciu programu.

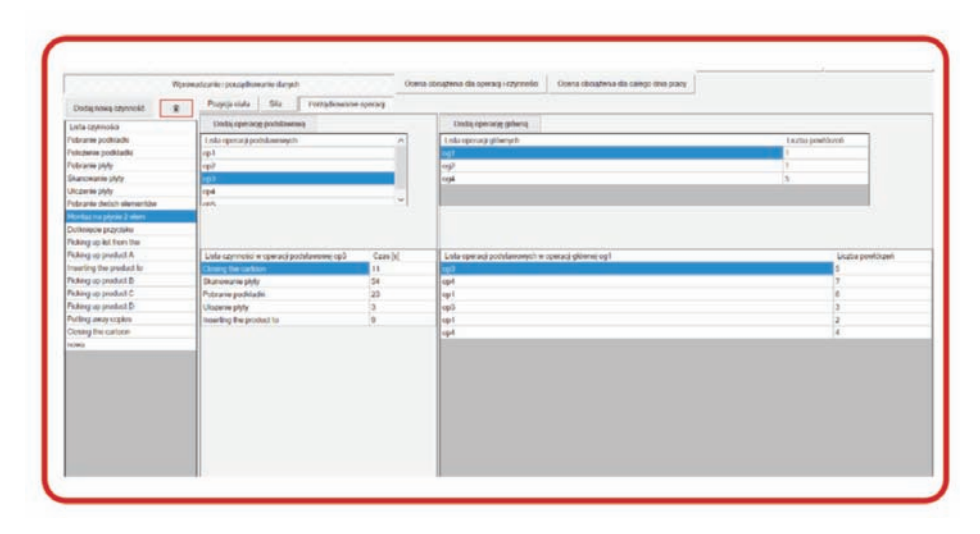

Rys. 7. Widok ekranu formularza wprowadzania zmiennych opisujących porządkowanie operacji programie INTERGON, składający się z paneli: Lista czynności + Lista operacji podstawowych + Lista czynności operacji podstawowej + Lista operacji głównych + Lista operacji podstawowych w operacji głównej

#### **Ocena obciążenia i ryzyka rozwoju MSDs w podziale na obszary ciała**

Wynikiem działań użytkownika programu i procedur programu jest ocena obciążenia i ryzyka oraz dostarczenie rekomendacji dotyczących zmian. Jest to realizowane w zakładkach "Ocena obciążenia dla operacji i czynności" oraz "Ocena obciążenia dla całego dnia pracy". Zakładki te mają charakter informacyjny – za ich pomocą prezentowane są wyniki analizy oraz oceny obciążenia. Wyniki przeprowadzanych obliczeń wyświetlane są w oparciu o dane wejściowe i w podziale na obszary ciała. W związku z tym, w każdej z tych zakładek znajduje się sześć przycisków odpowiadających ocenianym obszarom ciała (szyja, plecy, kończyna górna lewa, kończyna górna prawa, kończyna dolna lewa, kończyna dolna prawa).

Ocena obciążenia układu mięśniowo-szkieletowego pracownika w kontekście operacji i czynności oraz ocena ww. obciążenia w kontekście całego dnia pracy, przeprowadzane są automatycznie z zastosowaniem algorytmów wbudowanych w programie INTERGON.

W zakładce "Ocena obciążenia dla operacji i czynności" pod każdym z przycisków prezentowane są chronometraże odniesione do wybranego obszaru ciała, które są tworzone w sposób automatyczny (rys. 8). W każdym z sześciu przycisków odnoszących się do obszarów ciała występuje podział na dwa panele. W pierwszym panelu znajduje się tabela chronometrażu, w której odpowiednie kolumny prezentują operacje główne, przyporządkowane operacjom głównym operacje podstawowe oraz przyporządkowane operacjom podstawowym czynności pracy. W stosunku do każdej z operacji głównych i podstawowych prezentowane są wartości obciążenia średniego i czasu trwania operacji wraz z liczbą jej powtórzeń. Natomiast w odniesieniu do każdej czynności prezentowany jest czas jej trwania i obciążenie jednostkowe. Wartości prezentowane w pierwszym panelu dają podstawę do rekomendacji uzyskiwanych w panelu drugim (prawym).

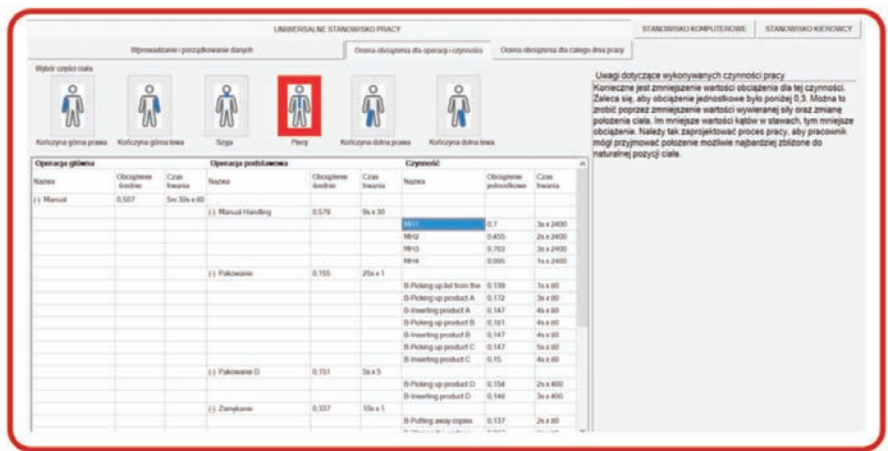

Rys. 8. Widok okna prezentującego panel wartości głównych wskaźników odnoszących się do poszczególnych operacji (obciążenie średnie, czas trwania operacji i liczba jej powtórzeń) i głównych wskaźników obciążenia czynności (obciążenie jednostkowe, czas trwania czynności) oraz panel prezentujący uwagi

Zakładka "Ocena obciążenia dla całego dnia pracy" przedstawia wyniki analizy całościowej. Podobnie jak w przypadku analizy odnoszącej się do pojedynczych czynności i operacji, w zakładce tej występują dwa panele (rys. 9).

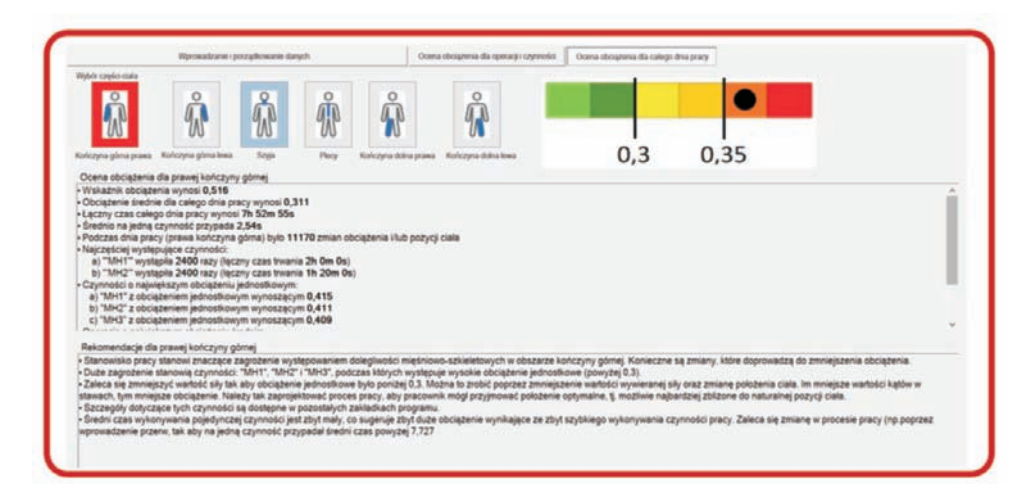

Rys 9. Widok okna prezentującego panel wartości głównych wskaźników odnoszących się do poszczególnych operacji (obciążenie średnie, czas trwania operacji i liczba jej powtórzeń) i głównych wskaźników obciążenia czynności (obciążenie jednostkowe, czas trwania czynności i liczba jej powtórzeń) oraz panel prezentujący uwagi

W pierwszym z nich prezentowane są podstawowe dane dotyczące obciążenia całościowego. W drugim panelu prezentowane są rekomendacje do zmian odnośnie do wykonywanych czynności pracy. Wynikiem analizy całościowej są wskaźniki zróżnicowane w zależności od danego obszaru ciała. Wskaźniki te obliczane są na podstawie danych wejściowych dotyczących pozycji ciała i siły, czasu trwania występujących czynności pracy oraz częstości powtórzeń operacji.

## **DLA KOGO PRZEZNACZONY JEST PROGRAM INTERGON?**

Program INTERGON przeznaczony jest do oceny każdego rodzaju stanowisk pracy, przy uwzględnieniu łącznego obciążenia, także wtedy, gdy wykonywane są bardzo zróżnicowane czynności pracy. W korzystaniu z programu pomocny jest poradnik, będący częścią programu, który przedstawia zagadnienia związane z obciążeniem mięśniowo-szkieletowym i metodami jego oceny, ze szczególnym uwzględnieniem metody INTERGON. Poradnik prowadzi użytkownika programu INTERGON od podstawowych informacji dotyczących czynników obciążenia mięśniowo-szkieletowego, przez krótki przegląd powszechnie stosowanych metod do opisu programu INTERGON. W poradniku zawarto dokładny opis metody oceny obciążenia i ryzyka zastosowanej w tym programie, opisano proces wprowadzania danych odnoszących się do pozycji ciała i wywieranych sił. Przedstawiono także kroki współdziałania użytkownika z programem na etapie porządkowania operacji. W poradniku wyjaśniono etapy oceny obciążenia, ryzyka oraz rekomendacji dotyczących proponowanych zmian. Ostanie rozdziały poradnika odnoszą się do zagadnień pozyskiwania i przygotowanie zmiennych wejściowych (czyli wartości kątów pozycji ciała i wartości wywieranych sił) do oceny obciążenia i ryzyka oraz przeprowadzania zmian na stanowisku pracy na podstawie rekomendacji programu INTERGON.

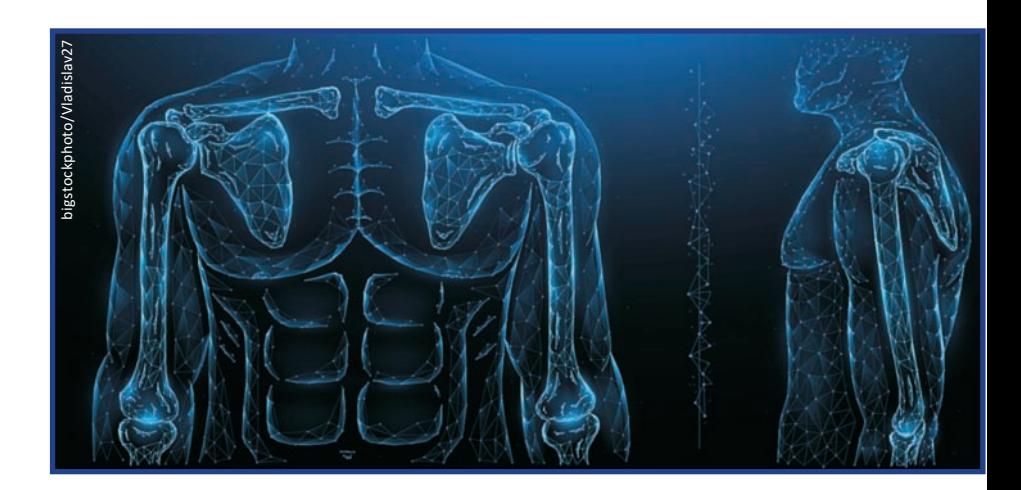